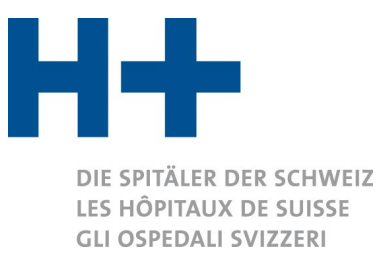

# **REK Commissione di esperti Contabilità & Controlling**

## **Decisione sulla proposta n° 22\_002**

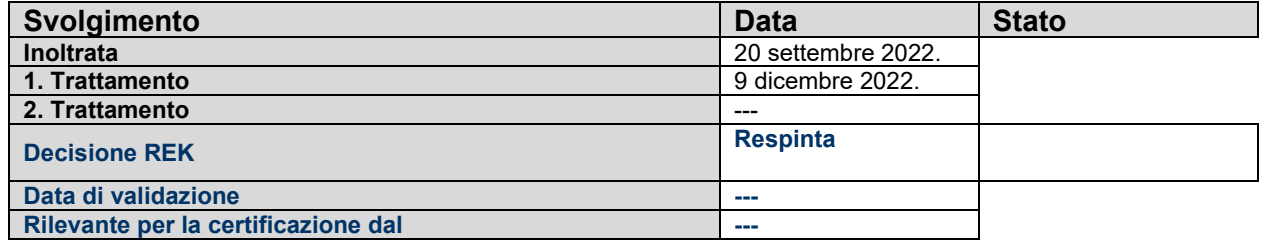

#### **Indicazione di riferimento relativa al raccoglitore REKOLE® 5a edizione 2018 e proponente**

**N° del capitolo & denominazione** 6.4. Piano contabile per voci di costo **Ospedale cantonale di Baden AG** 

#### **1. Istanza, compresa proposta di soluzione**

#### **Situazione di partenza:**

Per la somma dei costi del personale non può fare alcuna differenza se il personale è impiegato presso l'ospedale o se in situazioni transitorie eccezionali è acquisito sotto forma di bodyleasing tramite terze ditte (ad es. non è ammesso che più anestesisti che lasciano l'ospedale a breve termine e che vengono sostituiti tramite bodyleasing portino a costi del personale inferiori, mentre invece le spese generali aumentano - cfr. REK 405). I costi del personale devono contenere entrambe le varianti. I numeri menzionati contengono tuttavia affermazioni differenti in merito.

#### **Proposta di soluzione:**

Occorre chiarire in modo inequivocabile la gestione del bodyleasing. Sia il personale impiegato presso l'ospedale, sia quello acquisito tramite bodyleasing rientrano nei costi del personale. Non è neppure logico che ai sensi di REK 309 e 378 la messa a disposizione di personale da parte dell'ospedale a terzi venga trattato in maniera diversa rispetto alla messa a disposizione di personale di terzi all'ospedale. L'utile della messa a disposizione, secondo REK 309 e 378, andrebbe registrato a riduzione dei costi ai conti dei costi del personale, mentre i costi ai sensi del 405 andrebbero registrati come costi nelle spese generali.

### **2. Decisione REK**

L'istanza è **respinta** all'unanimità.

La Commissione REK è del parere che la documentazione odierna su tale argomento è sufficientemente chiara.

I costi riferiti al bodyleasing (personale temporaneo) fanno parte dei costi del personale e devono essere registrati nel gruppo di conti 30 e non nel gruppo di conti 405, indipendentemente dal fatto se per l'ospedale il personale è soggetto al pagamento degli oneri sociali.

Le entrate derivanti dalla messa a disposizioni di personale vengono registrate nei costi salariali quale riduzione dei costi; questa soluzione proposta è ammessa unicamente se le entrate sono considerate in funzione della spesa. Se le entrate dalla messa a disposizione di personale non sono considerate in funzione della spesa, devono essere registrate nel gruppo principale di conti 68. Viene dunque rispettato il principio del valore lordo (*cfr. Direttive di contabilizzazione, compreso il sistema dei conti, 8a edizione 2014*).

> Geschäftsstelle · Lorrainestrasse 4A · 3013 Bern T 031 335 11 11 · F 031 335 11 70 geschaeftsstelle@hplus.ch · www.hplus.ch

### **3. Ripercussioni sul raccoglitore REKOLE®, 5a edizione 2018**

---

### **4. Ripercussioni sul sistema dei conti H+, 8a edizione rielaborata 2014**

---

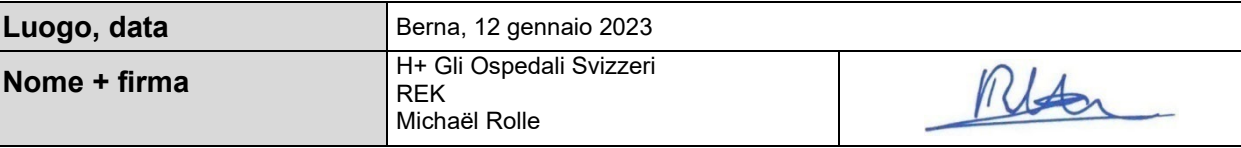

Numero di proposta: 22\_002